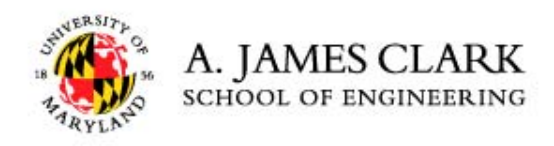

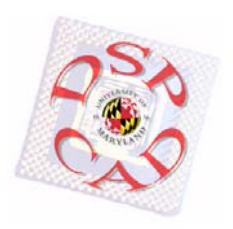

### **Functional DIF**

**William Plishker**, Nimish Sane, Mary Kiemb, Kapil Anand, Shuvra S. Bhattacharyya University of Maryland, College Park (Dept. of Electrical and Computer Engineering)

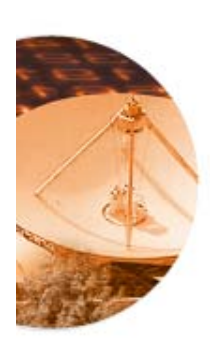

Chess SeminarJune 5, 2008

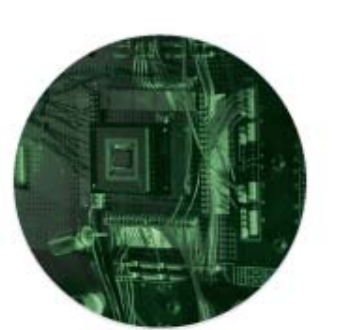

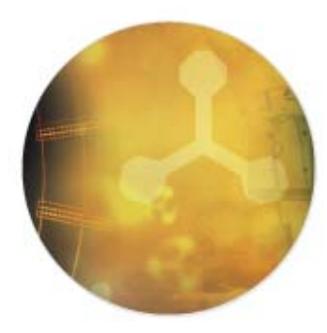

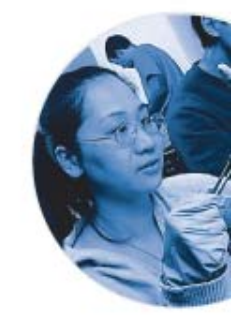

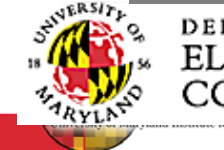

DEPARTMENT OF ELECTRICAL & COMPUTER ENGINEERING

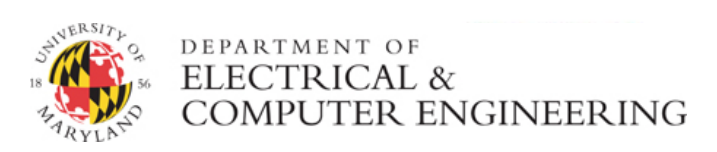

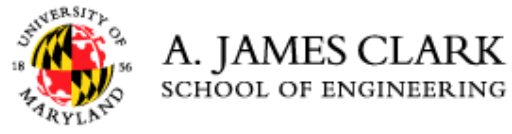

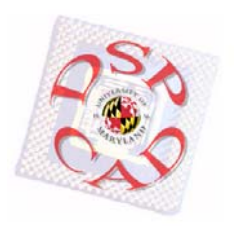

- **Outline**
	- •Introduction
- Overview of the Dataflow Interchange Format
- Functional DIF
- Preliminary Results
- •Demo

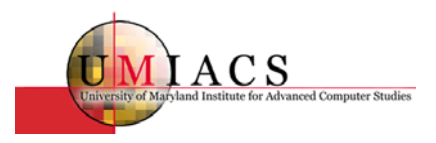

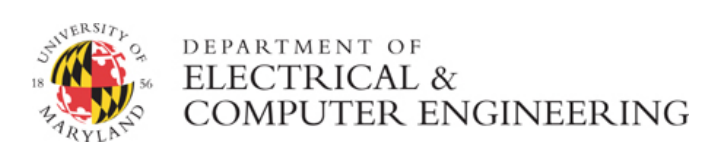

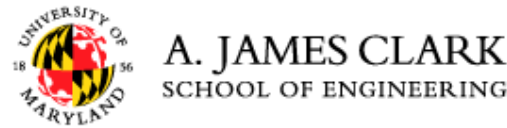

### **Introduction**

- $\bullet$  **Motivation**: dataflow tools can reduce the time to a functional prototype
- **Problem**: going from heterogeneous dataflow to implementation is time consuming and error prone
- **Our Solution**: Extend popular dataflow language with inline functional simulation semantics

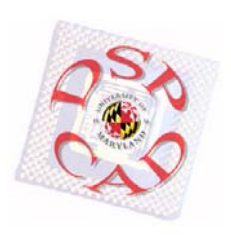

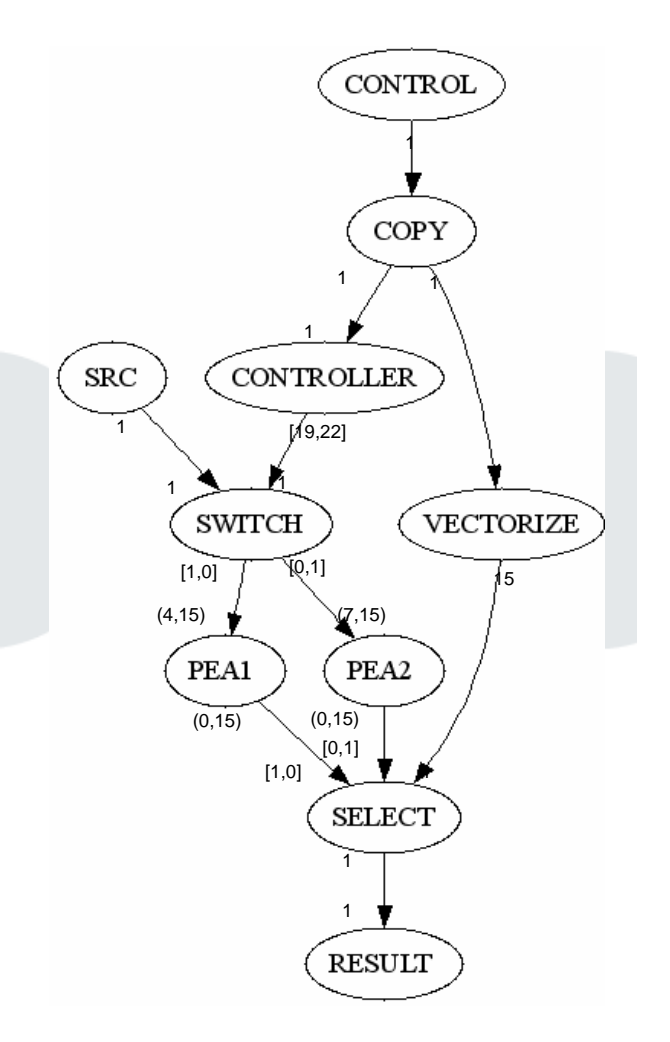

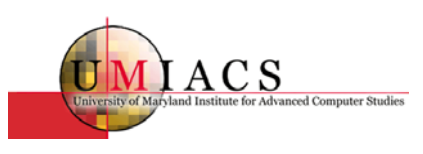

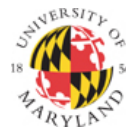

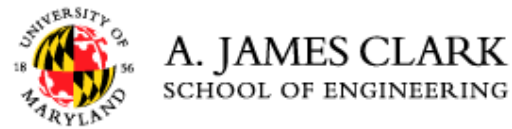

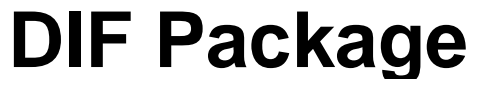

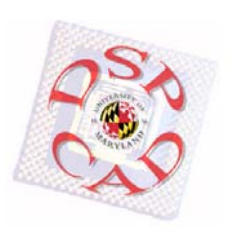

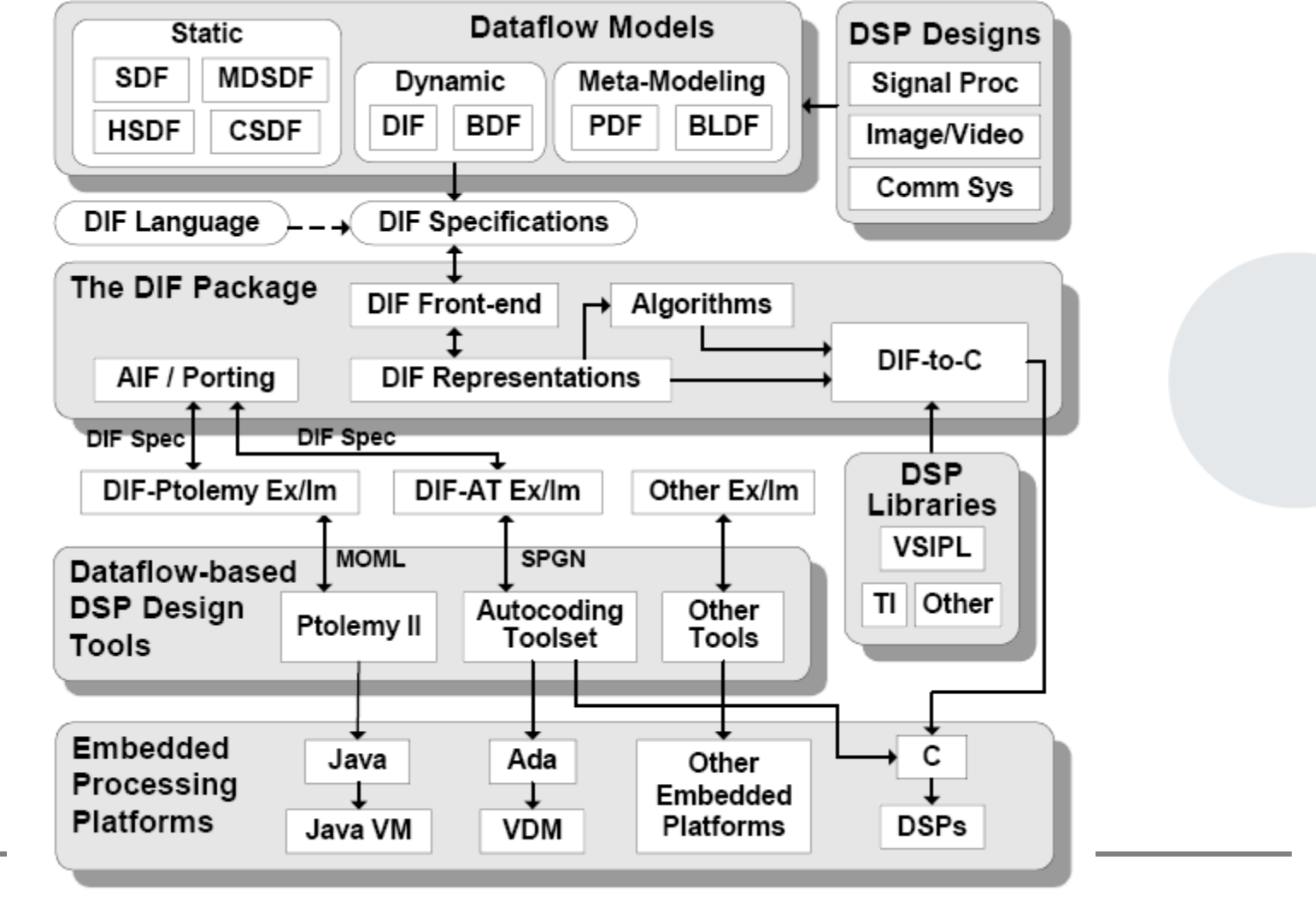

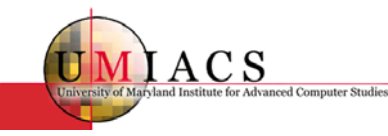

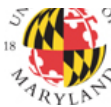

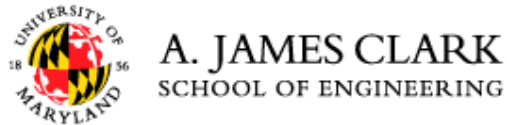

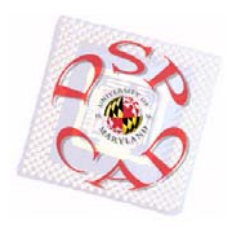

# **Dataflow Interchange Format**

- Describe DF graphs in text
- Simple DIF file:

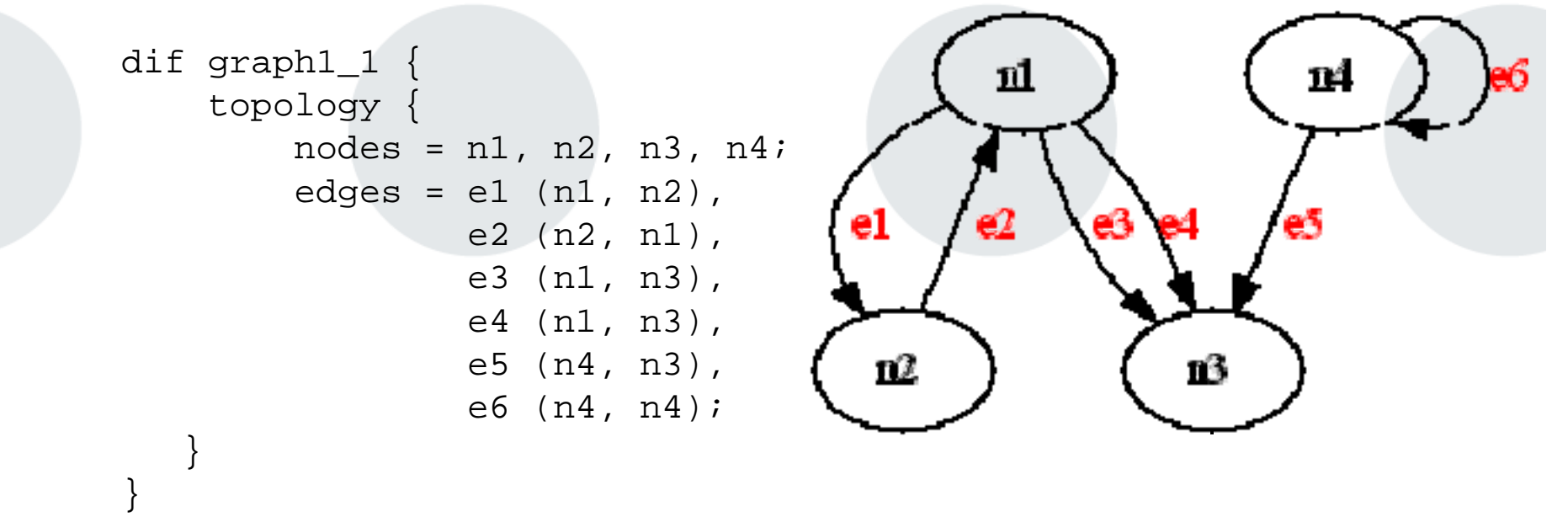

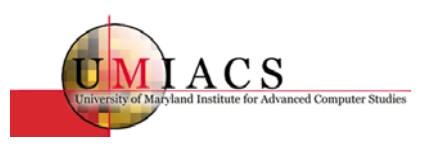

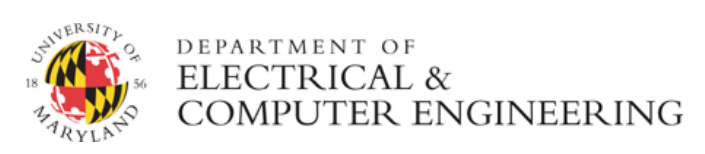

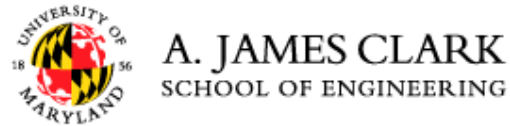

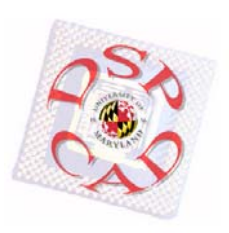

# **More features of DIF**

• Ports

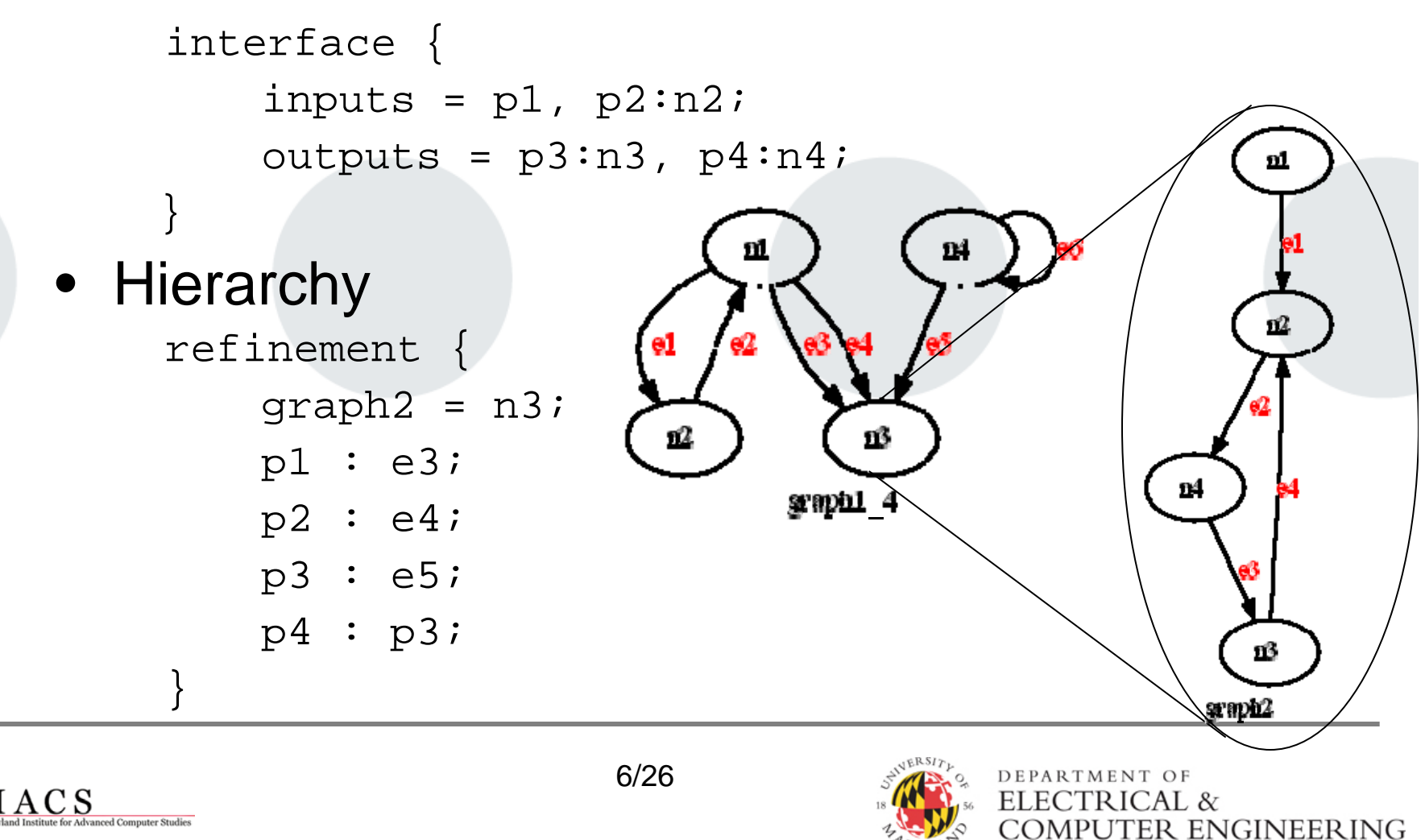

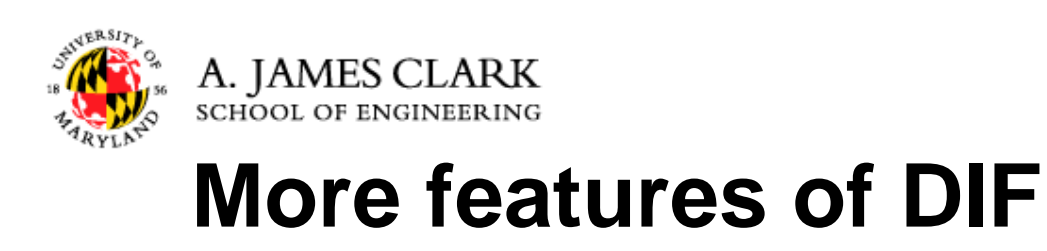

• Production and consumption production {  $e1 = 4096;$  $e10 = 1024;$ ...}

> consumption { e1 = 4096;  $e10 = 64;$

> > ...

• Computation keyword

}

•User defined attributes

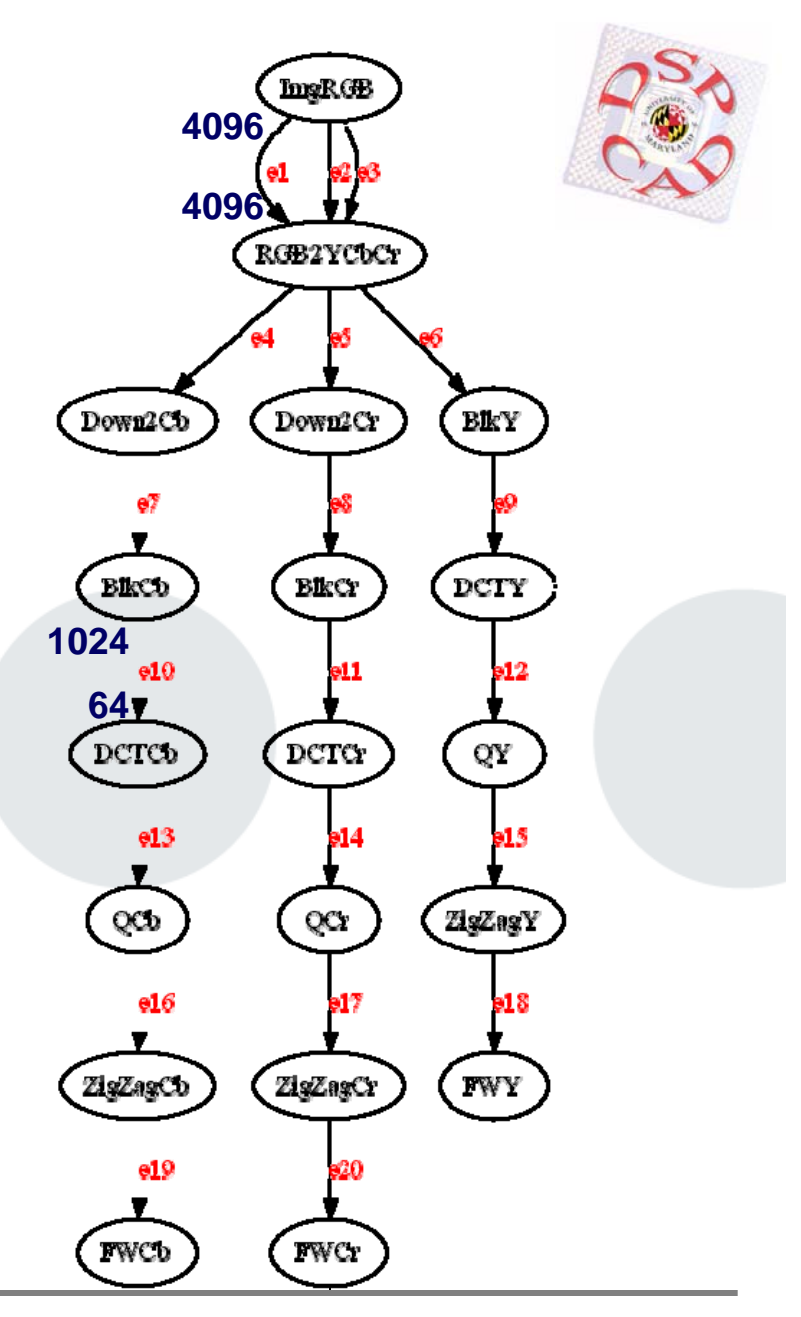

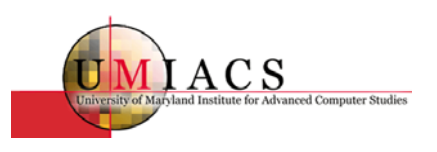

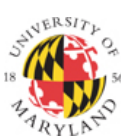

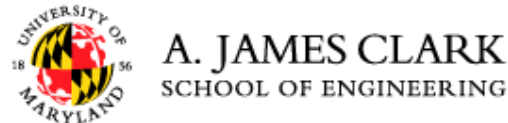

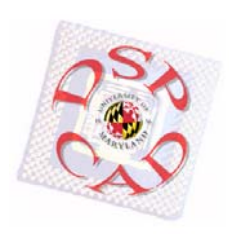

# **The DIF Language Syntax**

```
dataflowModel graphID {
 basedon { graphID; }
topology {
  nodes = nodeID, ...;
  edges = edgeID (srcNodeID, snkNodeID), ...; }
 interface {
  inputs = portID [:nodeID], ...;
  outputs = portID [:nodeID], ...; }
 parameter {
  paramID [:dataType];
  paramID [:dataType] = value;
  paramID [:dataType] : range; }
 refinement {
  subgraphID = supermodelD;subPortID : edgeID;
  subParamID = paramID; }
```
**builtInAttr** {  $[elementID] = value;$  $[elementID] = id;$  $[elementID] = id1, id2, ...;$ **attribute** usrDefAttr{  $[elementID] = value;$  $[elementID] = id;$  $[elementID] = id1, id2, ...;$ **actor** nodeID { **computation** = stringValue; attrID [:attrType] [:dataType] = value; attrID [:attrType] [:dataType] = id; attrID  $[:attrType]$   $[:dataType] = id1, ...;$ }

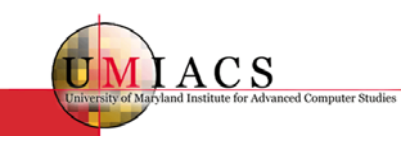

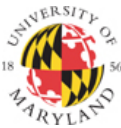

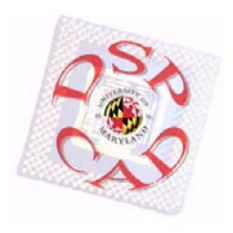

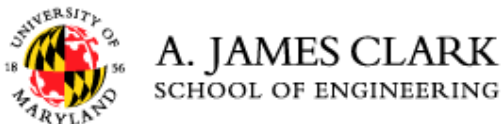

### **Need: Functional Sim in DIF Package:**

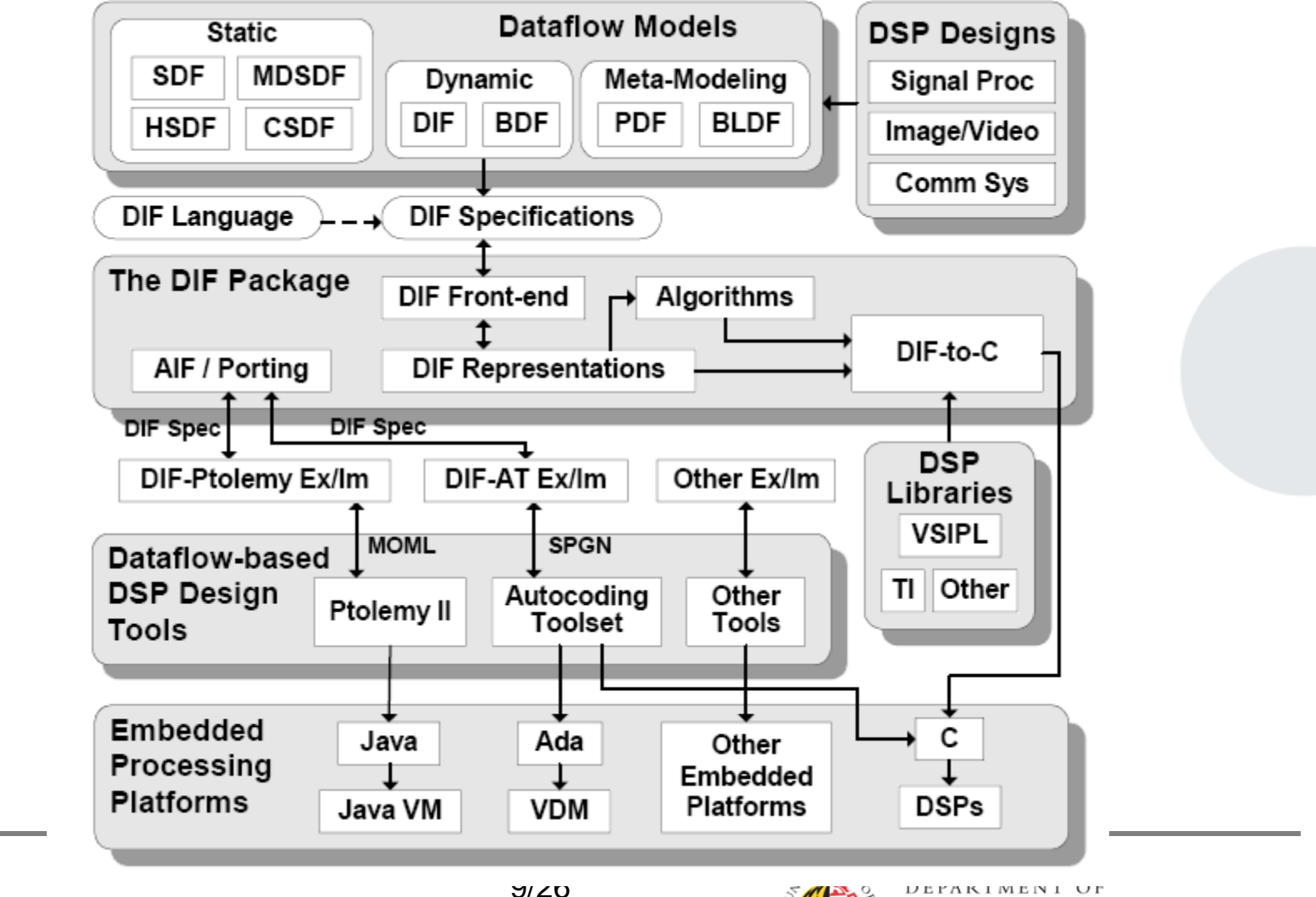

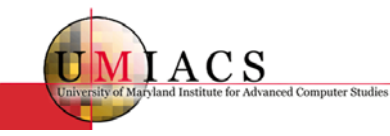

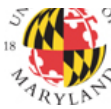

**ELECTRICAL &** 

**COMPUTER ENGINEERING** 

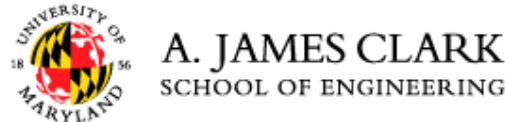

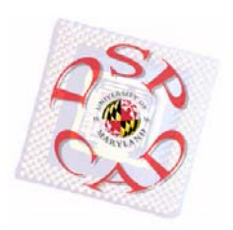

# **Functional DIF**

- Natural actor description
- Semantic foundation for simulating deterministic dataflow applications
- Scheduler/simulator for heterogeneous designs
- All with a focus to get to a correct implementation faster

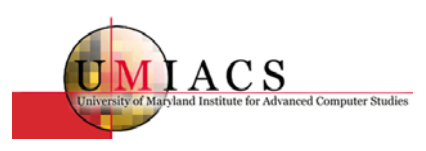

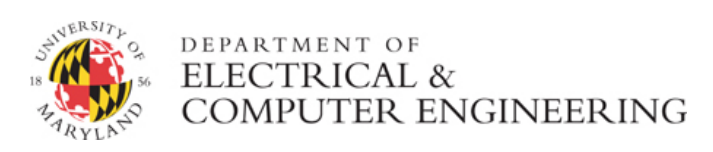

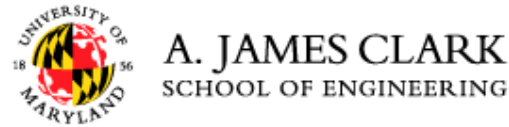

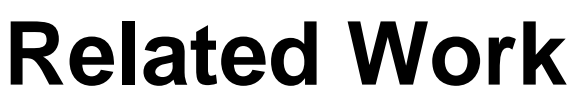

- • Actor Description Languages
	- Xilinx's CAL, Mathwork's S-Functions
- • Heterogeneous Semantic Formalisms
	- Stream Based Functions (SBF)
	- Metropolis
	- Ptolemy
	- Transactors
- • Dataflow Design Environments
	- Autocoding Toolset from MCCI
	- CoCentric System Studio from Synopsis
	- Compaan from Leiden University
	- Gedae from Gedae Inc.
	- Grape from K. U. Leuven
	- LabVIEW from National Instruments
	- PeaCE from Seoul National University
	- Ptolemy II from U. C. Berkeley
	- StreamIt from MIT.

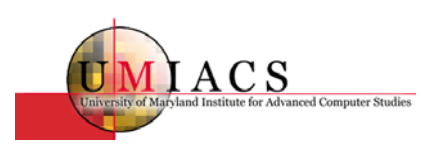

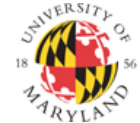

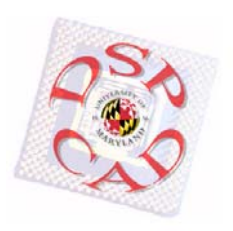

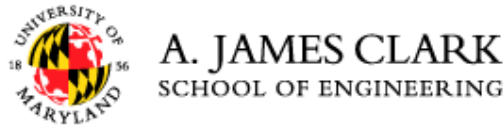

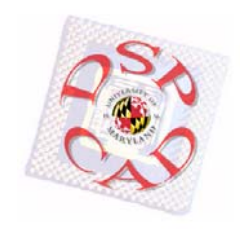

# **Writing actors in Functional DIF**

- • Divide actors into a set of *modes*
	- Each mode has a fixed consumption and production behavior
- •Write the enabling conditions for each mode
- • Write the computation associated with each mode
	- Including next mode to enable and then invoke
- •For example, consider a standard Switch:

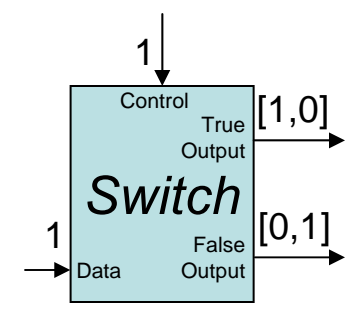

#### **Production & consumption behavior of switch modes Switch Actor**

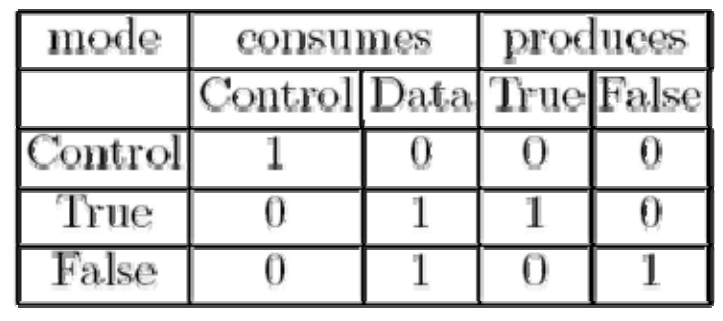

### **Mode transition diagram between switch modes**

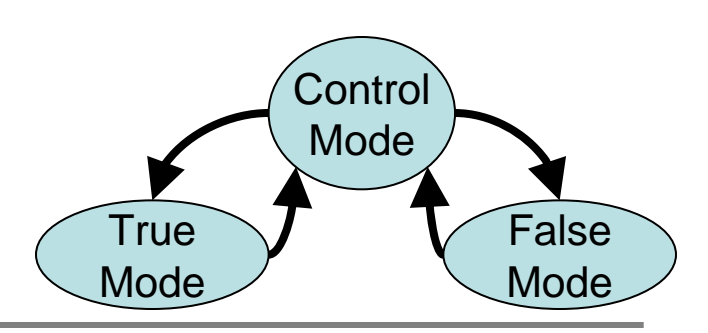

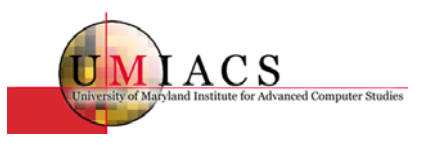

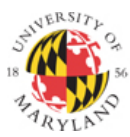

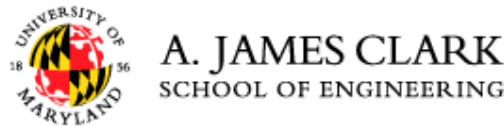

# **Semantic Foundation**

- $\bullet$  Enable-Invoke Dataflow (EIDF)
	- Enabling Function, *<sup>ε</sup>*, for an actor, *<sup>a</sup>*:

 $\epsilon_a: (T_a \times M_a) \rightarrow B$ ,

- *Ta*, the number of input tokens on each edge
- *Ma*, the set of modes associated with actor *<sup>a</sup>*
- *B* is the Boolean set of *{true, false}*
- Invoking function, *<sup>κ</sup>* (Non-Deterministic)

$$
\kappa_a:(I_a{\times}M_a)\!\rightarrow\!(O_a{\times}Pow(M_a))\,,
$$

- *Ia,Oa*, input and output tokens consumed by this mode
- *Pow(Ma)*, set of valid next modes
- • Core Functional Dataflow (CFDF)
	- •Modify invoke to be deterministic by making one unique next mode:

 $\kappa_a^*$ :  $(I_a \times M_a) \rightarrow (O_a \times M_a)$ 

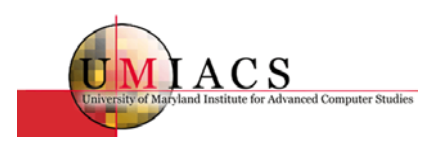

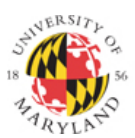

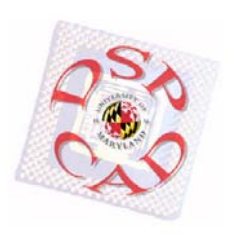

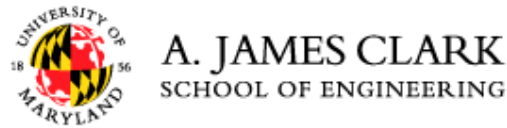

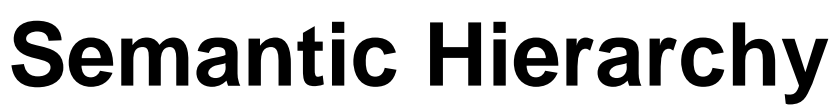

- • DIF Graph -capture basic dataflow features (nodes, edges, tokens, etc)
- EIDF Functional, nondeterministic dataflow
- •CFDF – Deterministic dataflow
- • Many popular forms of dataflow are **directly** supported by CFDF
	- SDF needs only one mode
	- CSDF phases correspond to modes
- • *Functional DIF integrates CFDF into the DIF package*

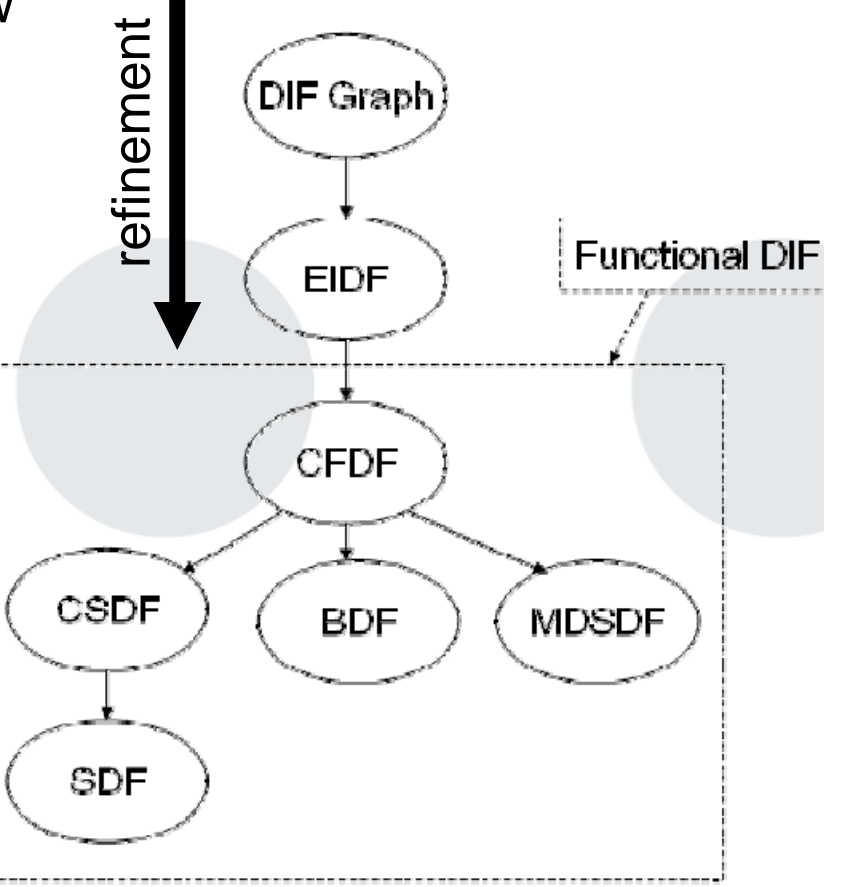

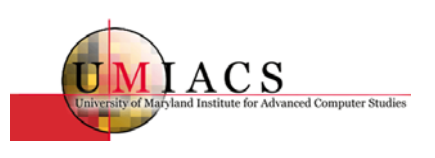

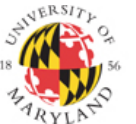

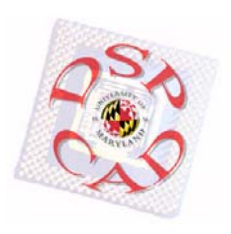

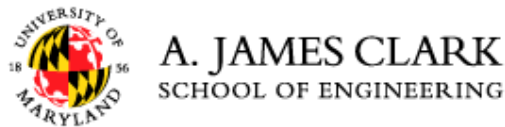

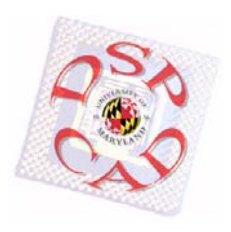

### **Generalized Schedule Trees**

- Represents a schedule as a tree with internal nodes representing iteration counts
- Leaves represent an actor invocation
- Execution may be guarded using the enabling function of CFDF

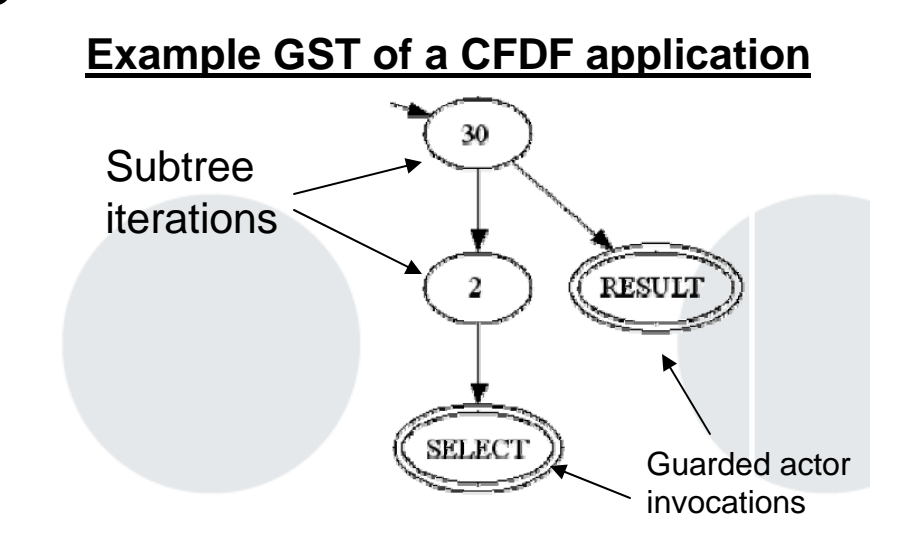

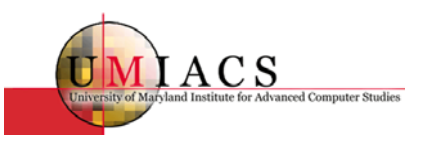

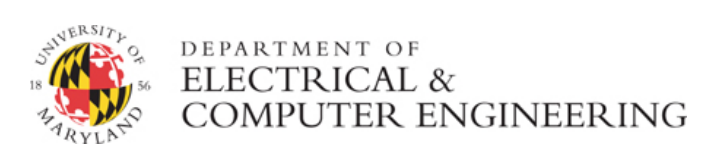

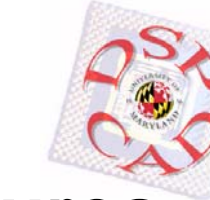

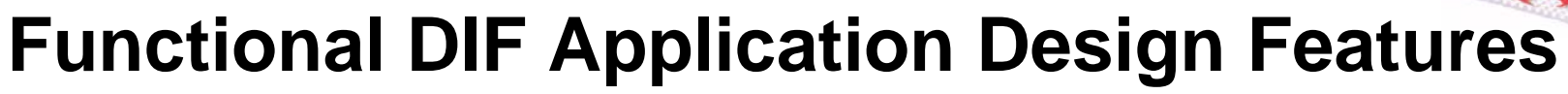

• Supports **Heterogeneous Composition** 

A. JAMES CLARK **SCHOOL OF ENGINEERING** 

- Unit testing to determine models of actors
- Heterogeneous **Simulator** 
	- Simulating is as simple as walking the schedule tree

#### **Example design using CSDF and BDF**

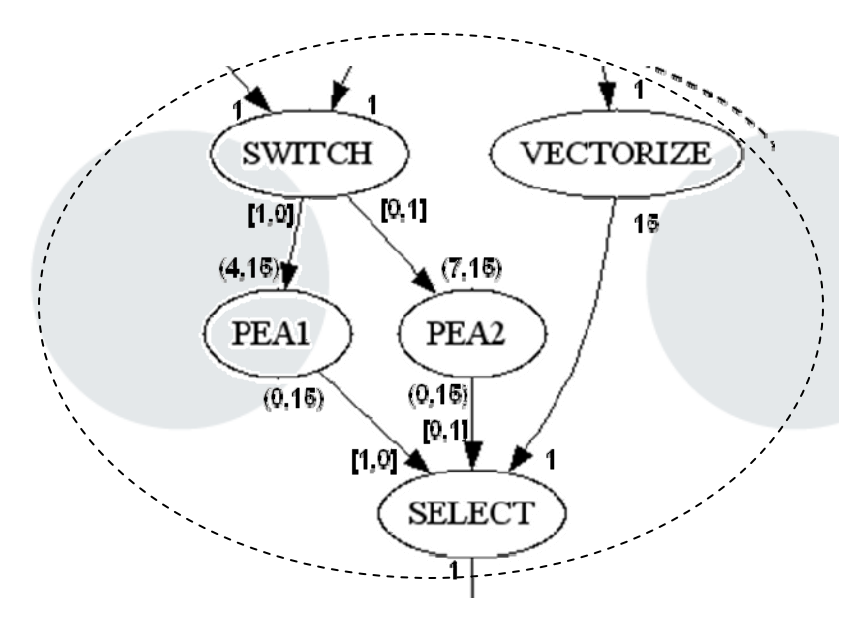

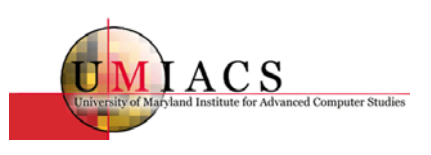

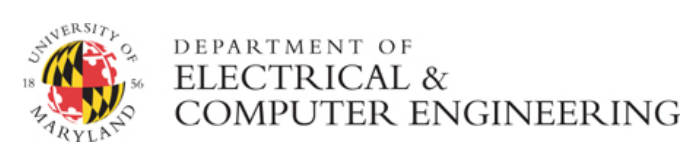

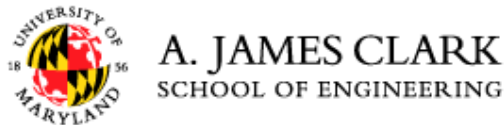

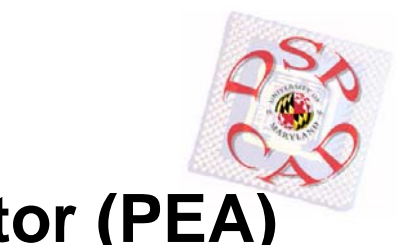

### **Results: Polynomial Evaluation Accelerator (PEA)**

• Polynomial Evaluation is a commonly used primitive in communication area.

$$
P_i(x) = \sum_{k=0}^{n_i} C_k \times x^k
$$

- •The degree of P and the coefficients change in run time.
- There are four types of instructions.
	- Reset (RST), Store Polynomial (STP), Evaluate Polynomial (EVP), Evaluate Block (EVB)

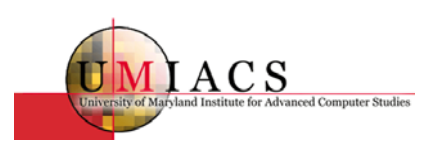

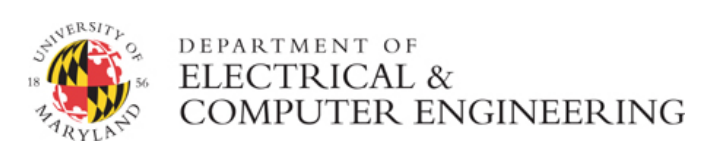

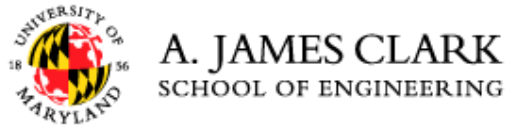

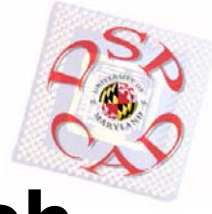

### **Dataflow Modeling of PEA Testbench**

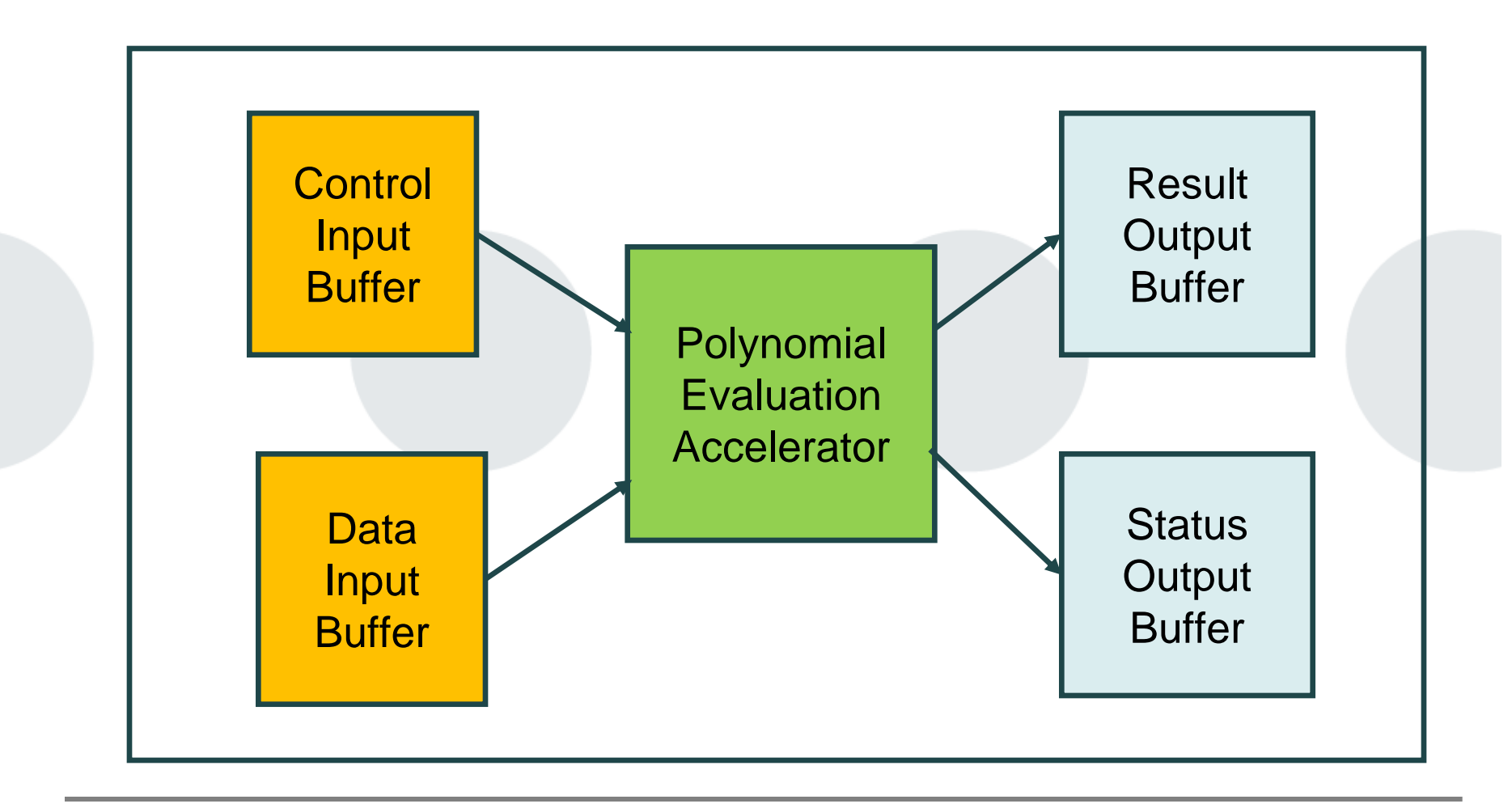

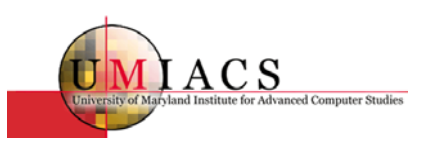

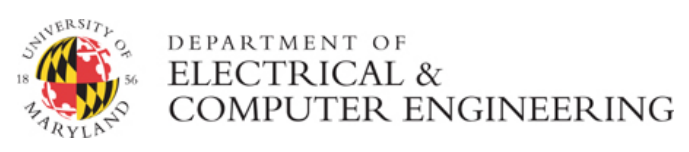

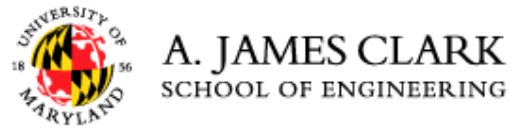

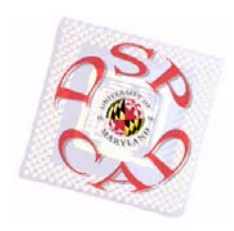

### **The modes of PEA**

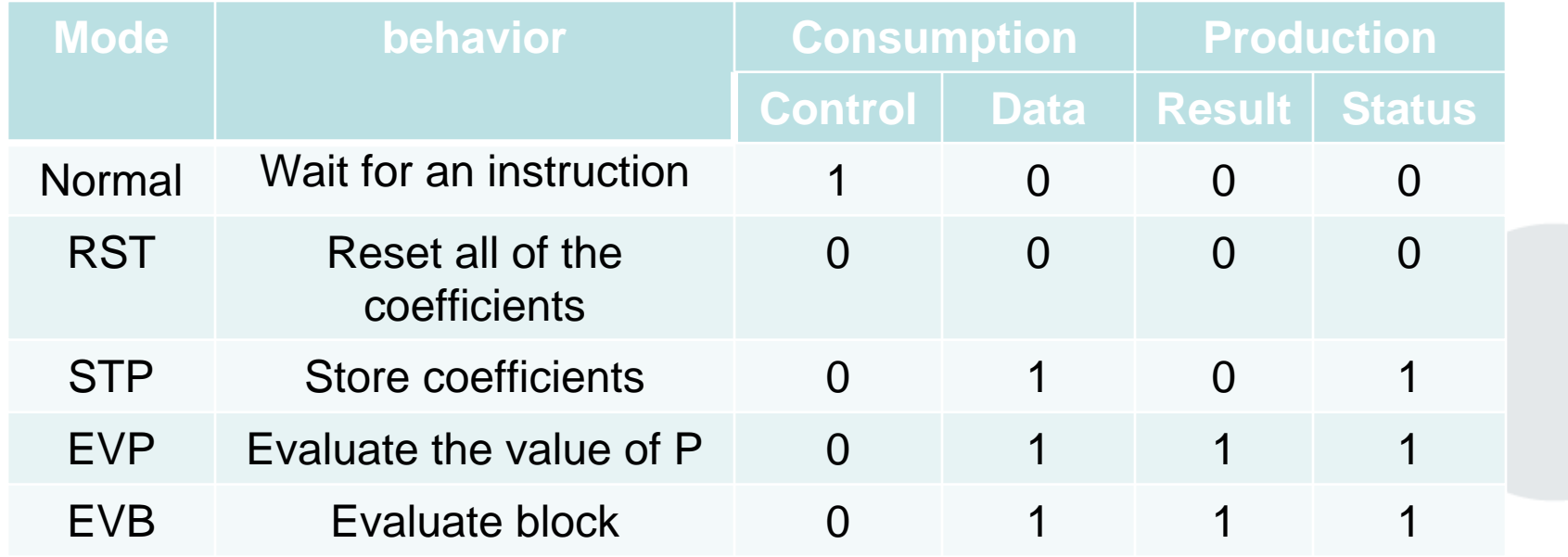

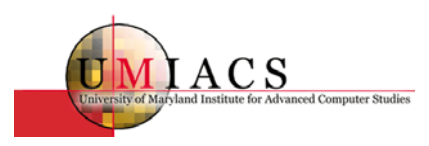

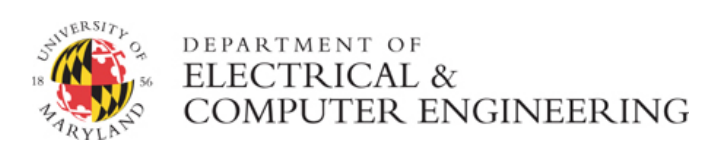

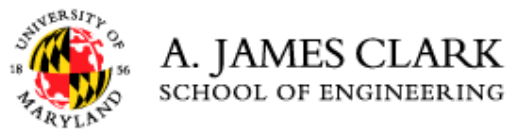

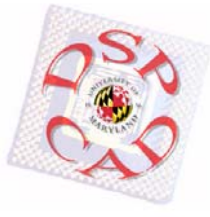

### **Enable method pseudocode of PEA**

```
Bool A.enable(x1, x2, …, xn, mode){
   if (mode = Normal) then
          if( there is 1 token in Control buffer) then return true;
          else return false;
   else if ( mode = RST ) then return true;
   else if ( mode = STP ) then
         if ( there is 1 token in Data buffer) then return true;
          else return false;
   else if ( mode = EVP ) then
          if( there is 1 token in Data buffer ) then return true;
          else return false;
   else if ( mode = EVB ) then
         if ( there is 1 token in Data buffer) then return true;
          else return false;
   end if;
}
```
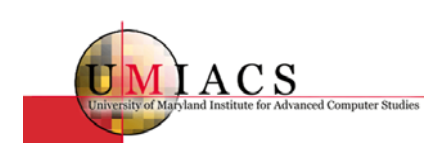

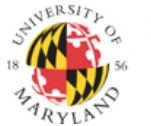

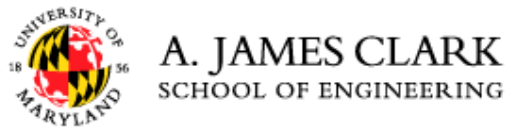

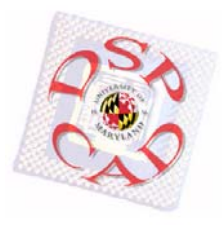

### **Invoke method pseudocode of PEA**

```
nextMode A.invoke(x1, x2, …, xn, mode){
   if ( mode = Normal ) then
          Decode instruction tokenreturn next mode based on instructionelse if ( mode = RST ) then
          Reset all of the coefficients;
   else if ( mode = STP ) then
          Store coefficient for P_i(x);
          if( not done storing coefficients ) then return STP mode;
   else if (mode = EVP) then
          Evaluate P_i(x);
   else if ( mode = EVB ) then
          Evaluate P_i(x);
          if( not done with block) then return EVB mode;
   end if;
   return Normal mode;
```
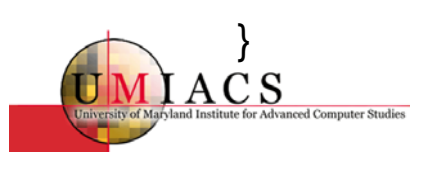

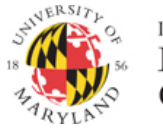

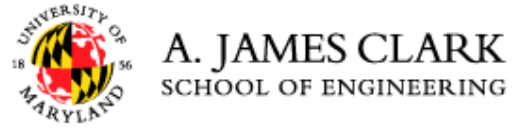

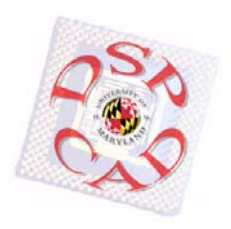

### **PEA Results**

Simulation times of Verilog and Functional DIF for two different sets of instructions

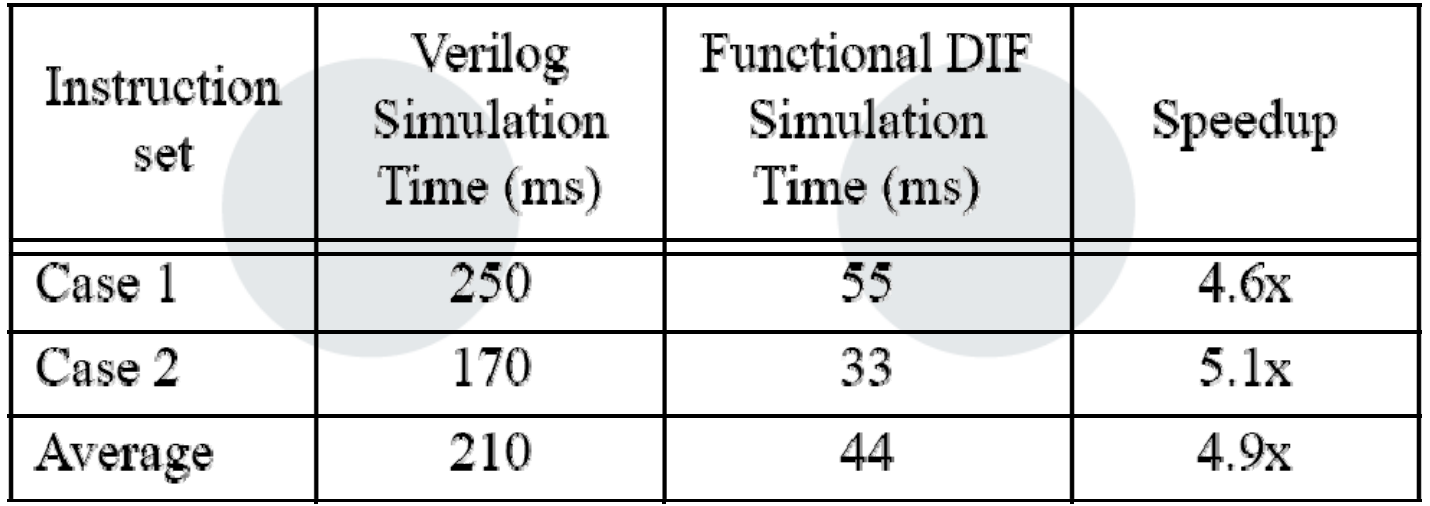

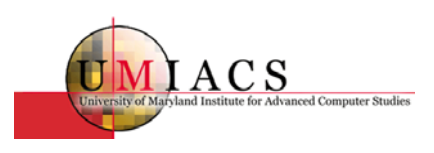

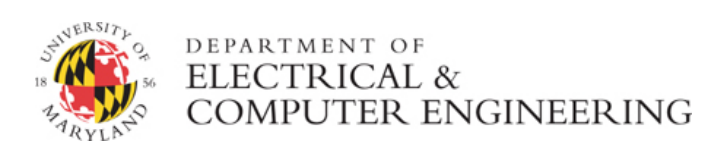

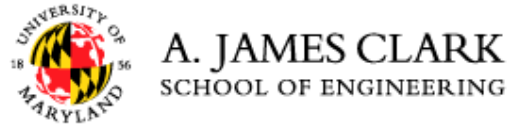

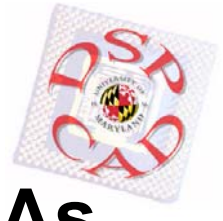

### **Heterogeneous Example: Dual CSDF PEAs**

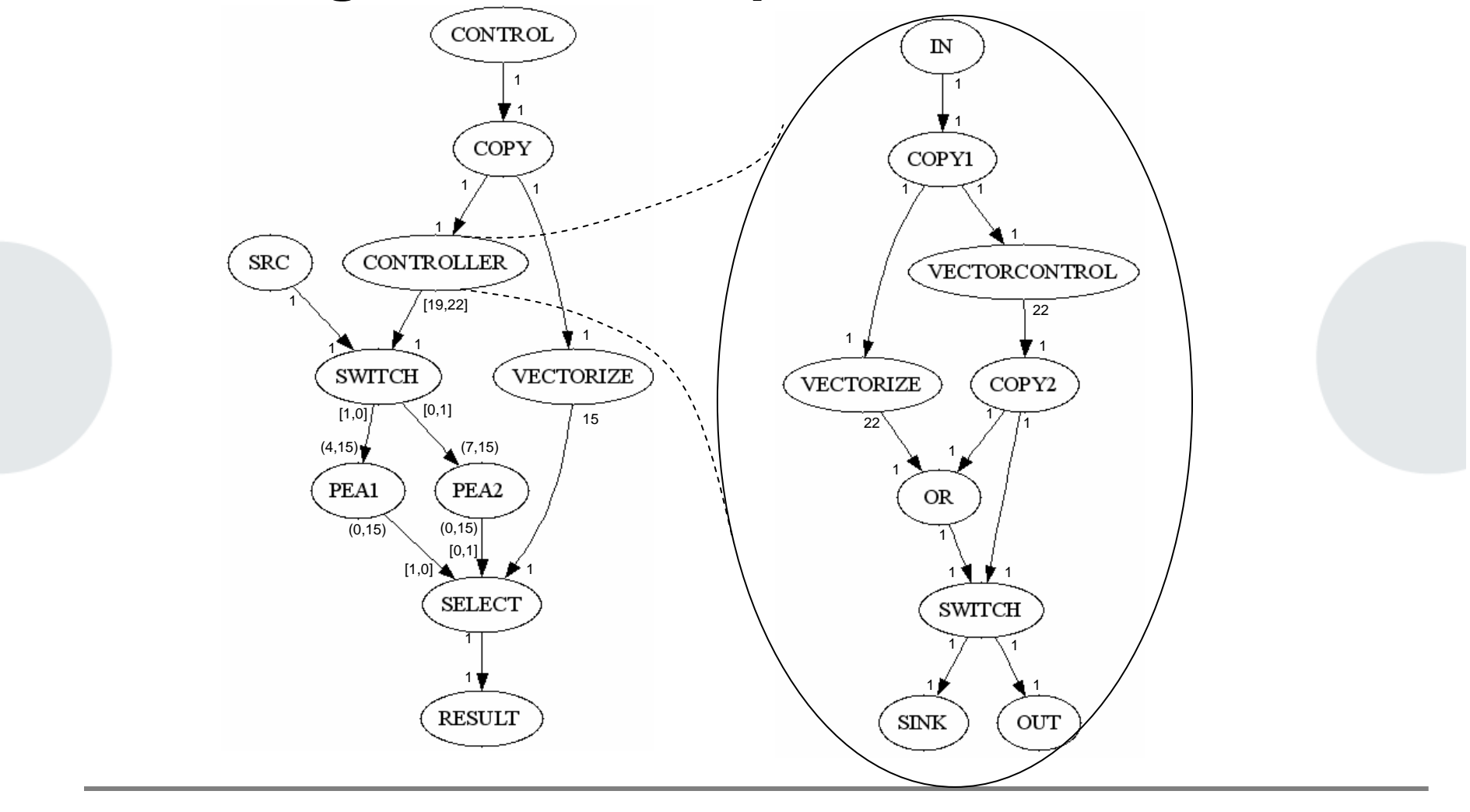

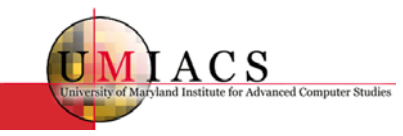

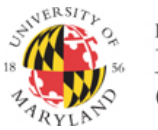

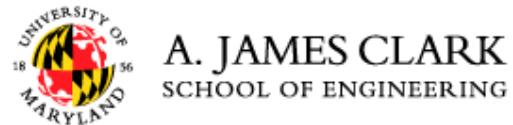

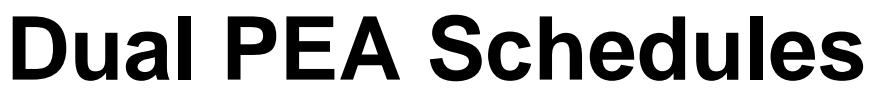

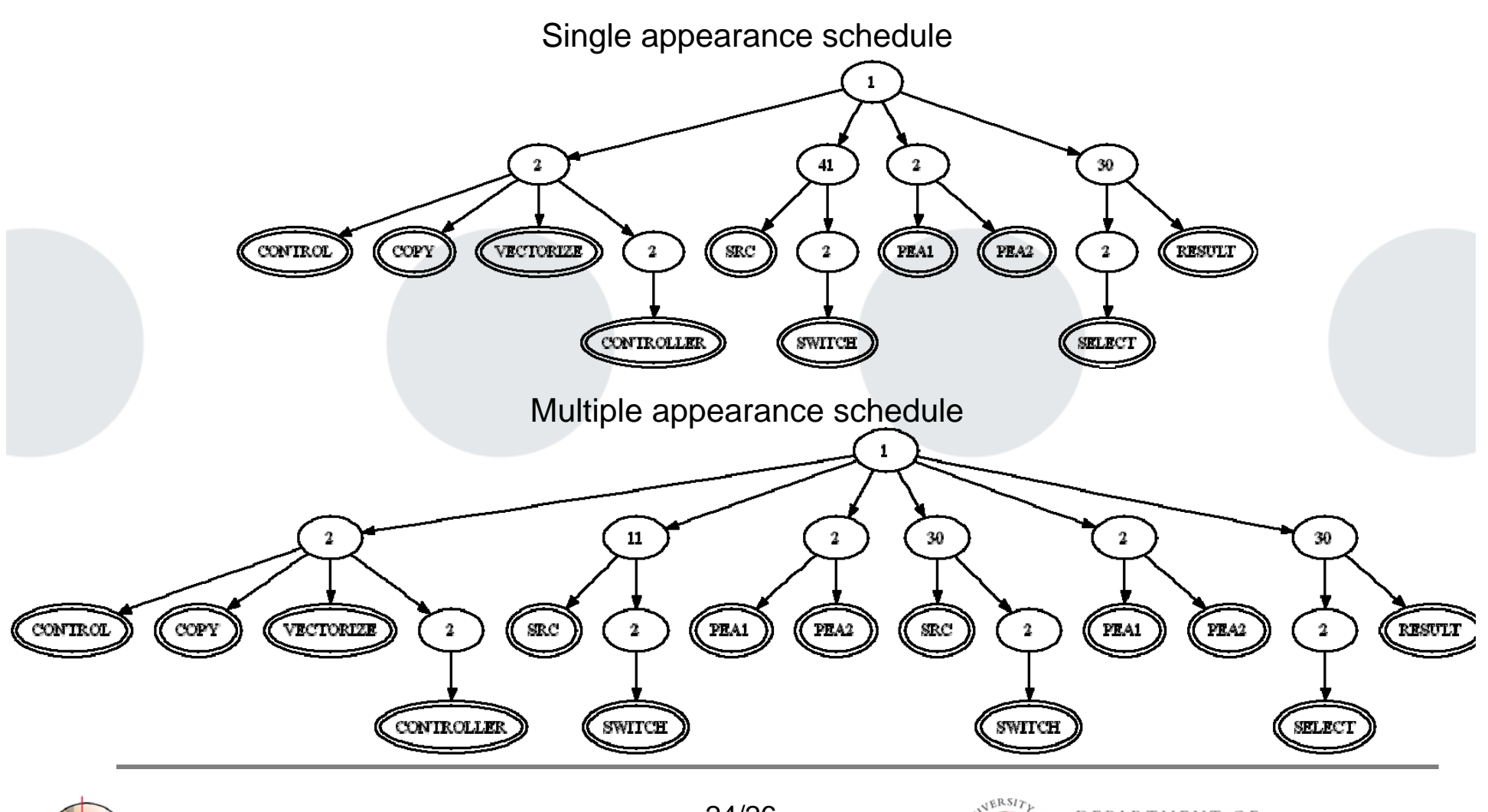

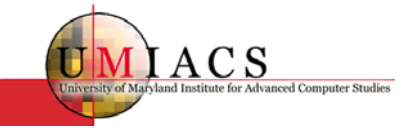

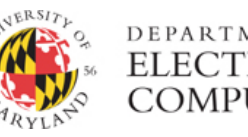

DEPARTMENT OF **ELECTRICAL & COMPUTER ENGINEERING** 

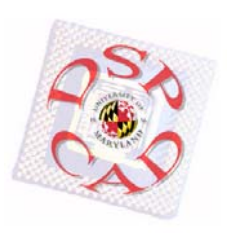

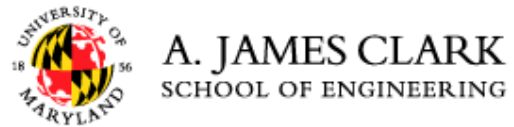

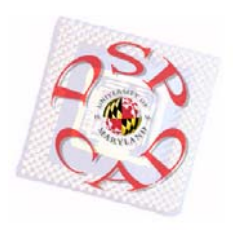

### **Dual PEA results**

Simulation times and max buffer sizes using different schedules

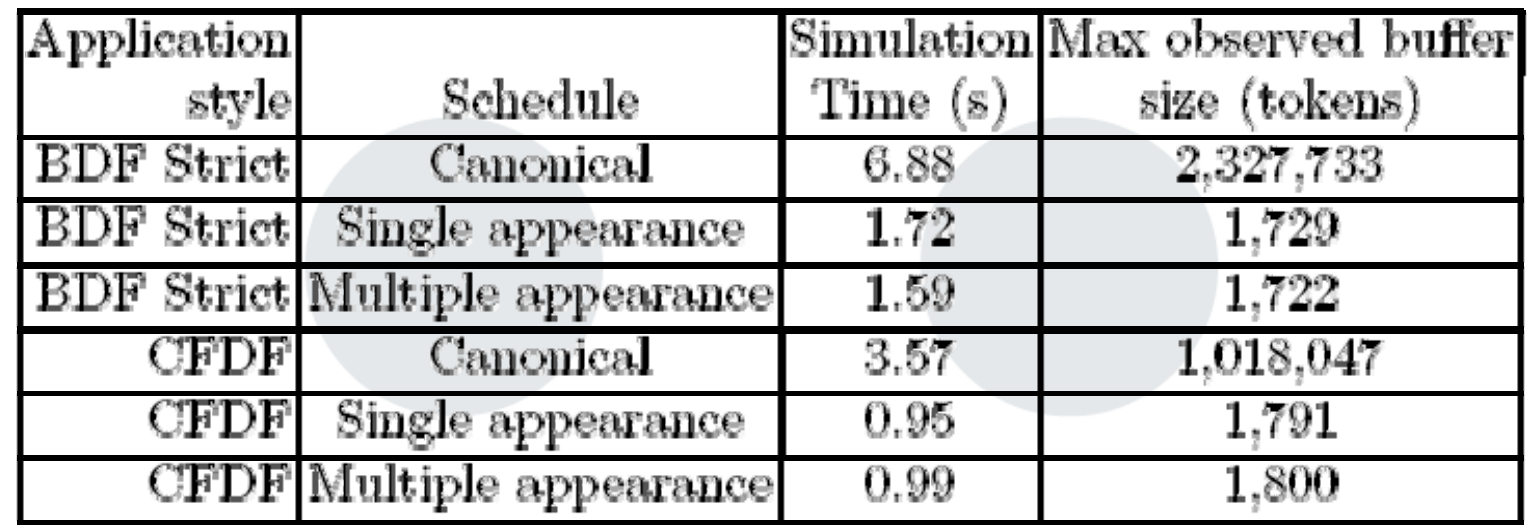

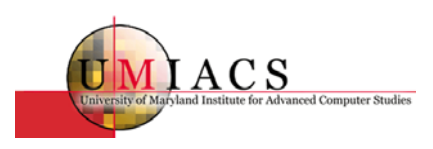

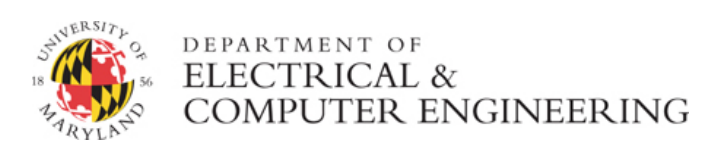

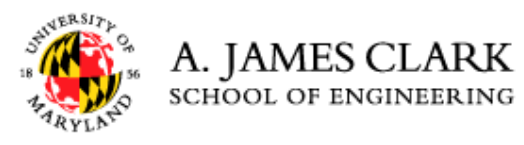

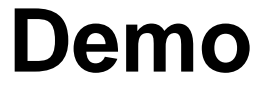

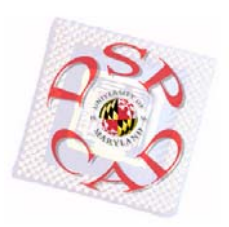

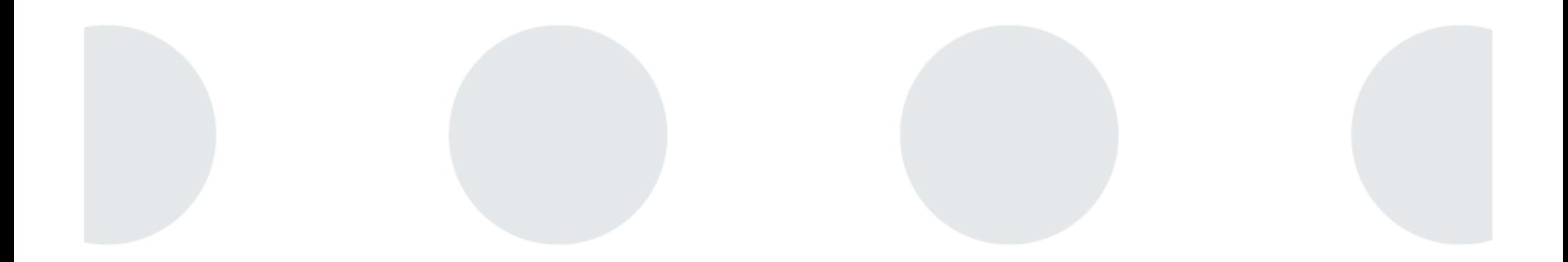

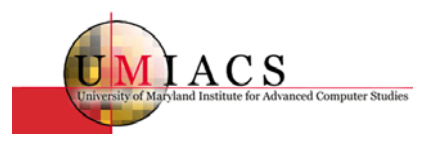

26/26

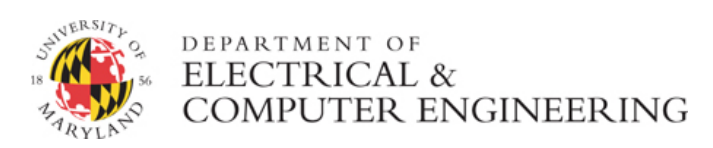

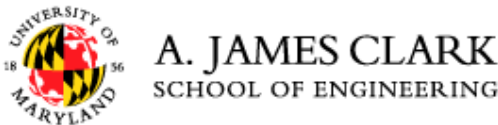

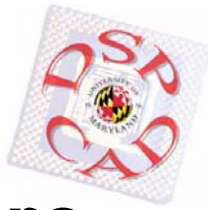

# **Current status: Software Architecture**

- DIF packages made up of a set of Jars
	- MoCGraph graph package for models of computation
	- MAPSS Core DIF package
	- DIF2C Software synthesis plug-in
- Unit Testing Infrastructure
- Reliance on Ptolemy
	- –Typing package
	- –Kernel exceptions
	- –Make scripts

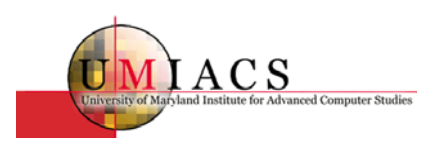

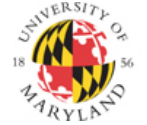

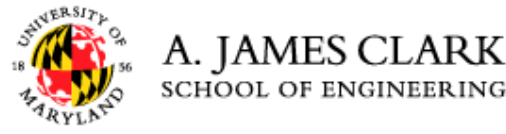

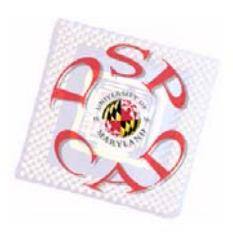

### **Summary**

- Extend DIF with functional simulation by
	- Actor design considerations
	- Semantic foundation for execution
	- Supporting simulation and scheduling in the DIF package
- Simulation speeds better than Verilog
- Future Work
	- –More heterogeneous applications
	- Parameterization of CFDF

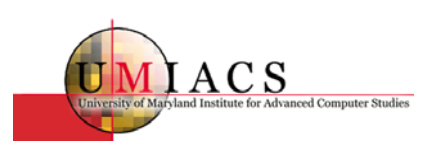

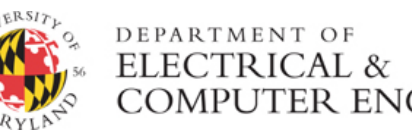

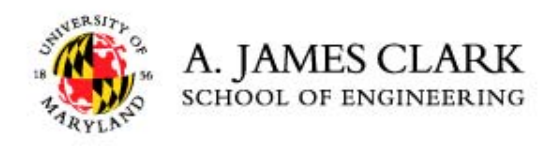

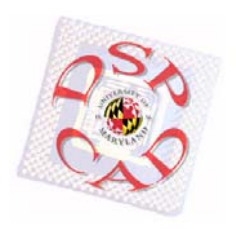

### **Thank you!**

Special thanks to the members of the DSPCAD group at the University of Maryland. This research was sponsored in part by the U.S. National Science Foundation (Grant number 0720596), and the US Army Research Office (Contract number TCN07108, administered through Battelle-Scientific Services Program).

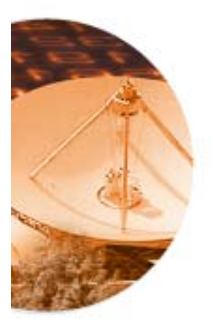

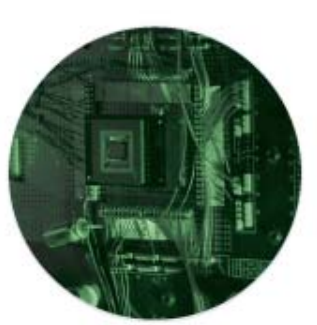

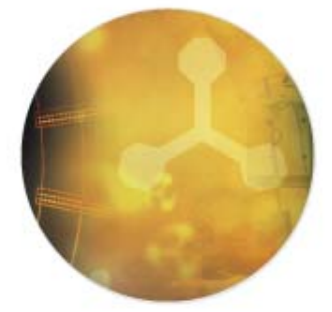

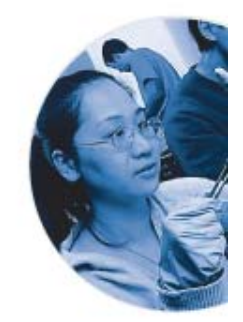

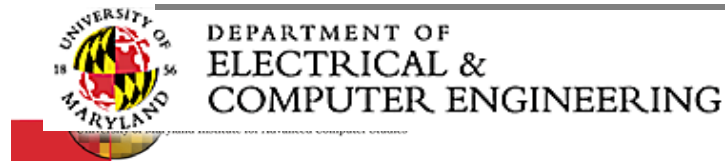

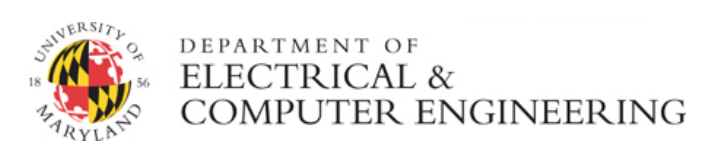